**KORK ERKERK EI VOOR** 

# Schedulability of Herschel/Planck Revisited using Statistical Model Checking

#### <span id="page-0-0"></span>Alexandre David, Kim G. Larsen, Axel Legay, Marius Mikučionis

Department of Computer Science Aalborg University

October 17, 2012

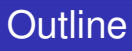

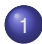

#### **[Satelite Mission and the Software Subsystem](#page-3-0)**

## [Modeling](#page-7-0)

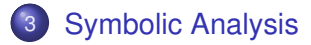

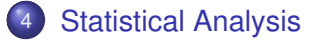

#### [Conclusions](#page-21-0)

K ロ ▶ K @ ▶ K 할 ▶ K 할 ▶ | 할 | K 9 Q Q\*

 $2990$ 

#### Herschel-Planck Scientific Mission at ESA

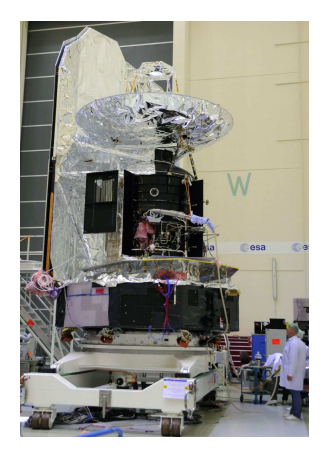

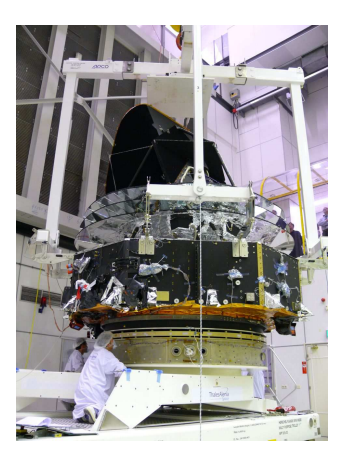

- Attitude and Orbit Control System software.
- Terma A/S: Steen Ulrik Palm, Jan Storbank Pedersen, Poul Hougaard. $\mathbf{E} = \mathbf{A} \oplus \mathbf{B} + \mathbf{A} \oplus \mathbf{B} + \mathbf{A} \oplus \mathbf{B} + \mathbf{A} \oplus \mathbf{B} + \mathbf{A} \oplus \mathbf{A} + \mathbf{B} + \mathbf{A} \oplus \mathbf{A} + \mathbf{B} + \mathbf{A} \oplus \mathbf{A} + \mathbf{B} + \mathbf{A} + \mathbf{B} + \mathbf{A} + \mathbf{B} + \mathbf{A} + \mathbf{B} + \mathbf{A} + \mathbf{B} + \mathbf{A} + \mathbf{B} + \mathbf{A} + \mathbf$

K ロ X x 4 D X X 원 X X 원 X 원 X 2 D X Q Q

# Satellite Architecture

<span id="page-3-0"></span>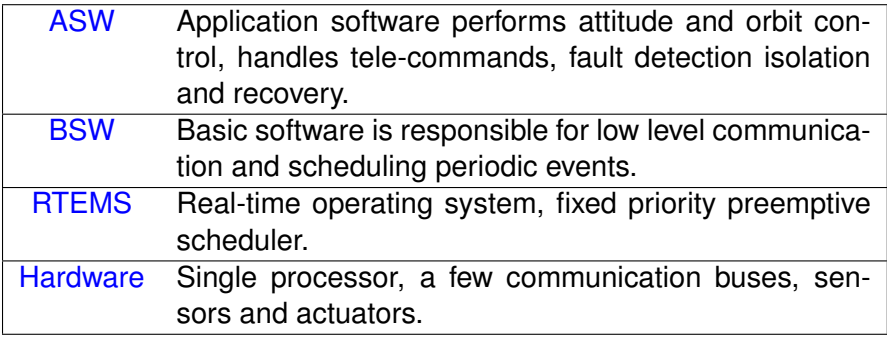

# Problem Statement

- Single CPU, fixed priority preemptive scheduler.
- Mixture of 32 tasks: periodic, sporadic with dependencies.
- Mixed resource sharing (make priorities dynamic):
	- BSW tasks use priority *inheritance* protocol.
	- ASW tasks use priority *ceiling* protocol.
- At Terma A/S:
	- 1 out of 4 configurations *could not be proved schedulable* using schedulability analysis by Alan Burns.
	- Neither simulation nor execution show any problems.
- At Aalborg:
	- **•** The techniques are conservative at assuming worst case.
	- *Hypothesis: model more details and achieve more accurate analysis using symbolic reachability and simulations.*

# Progress Summary

#### ISoLA 2010:

- Detailed task model with both resource sharing protocols.
- Deterministic behavior assuming exact execution times.
- Verification memory reduction using *sweep-line* method.
- No deadline violation found.
- Estimated *response* and *blocking* times.

ISoLA 2012:

- Remodelled priorities using *broadcast channels*.
- Relaxed execution times to *[BCET,WCET]*.
- Full state space exploration, some deadline violations.
- Used UPPAAL SMC to show some non-schedulability.
- Extra: sporadic tasks break schedulability even for WCET.

# Approach: combination of Symbolic and Statistical

Symbolic analysis:

- **•** Preemptive scheduler requires *stop-watches*.
- Exact reachability of stop-watch automata is *undecidable*.
- UPPAAL provides *over-approximation* for stop-watches.
- $\bullet \Rightarrow$  symbolic analysis may give spurious errors, but still suitable for *proving safety/schedulability*.

Statistical analysis:

- can show *presence of errors* but not absence.
- ⇒ suitable for *disproving schedulability*.

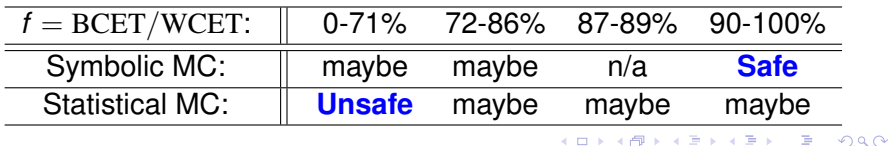

## Conceptual Example: Scheduler and Resource

<span id="page-7-0"></span>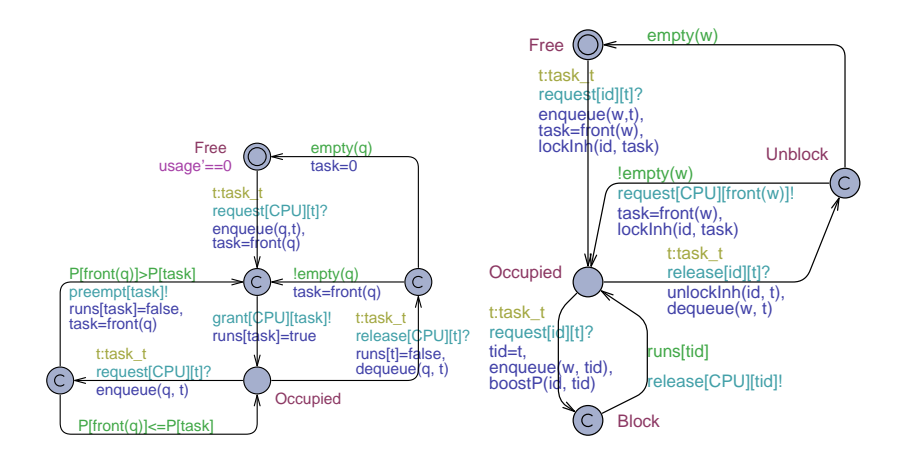

4 ロ ト 4 伊 ト 4 ヨ ト 4 ヨ ト Þ  $2Q$ 

### Conceptual Example: Task Model

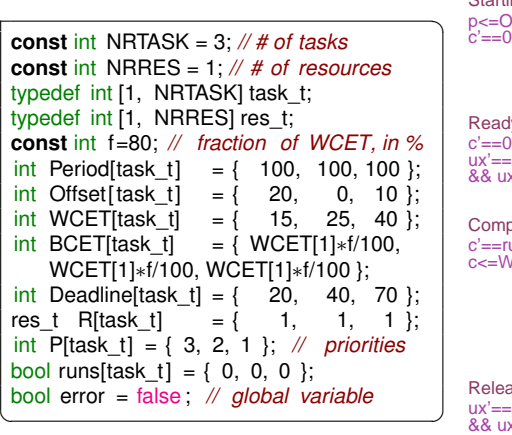

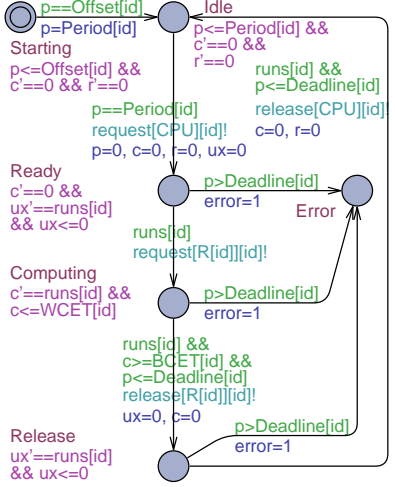

**◆ロト→伊ト→ヨト→ヨト** ÷.  $QQ$ 

# Satellite Software Task Template

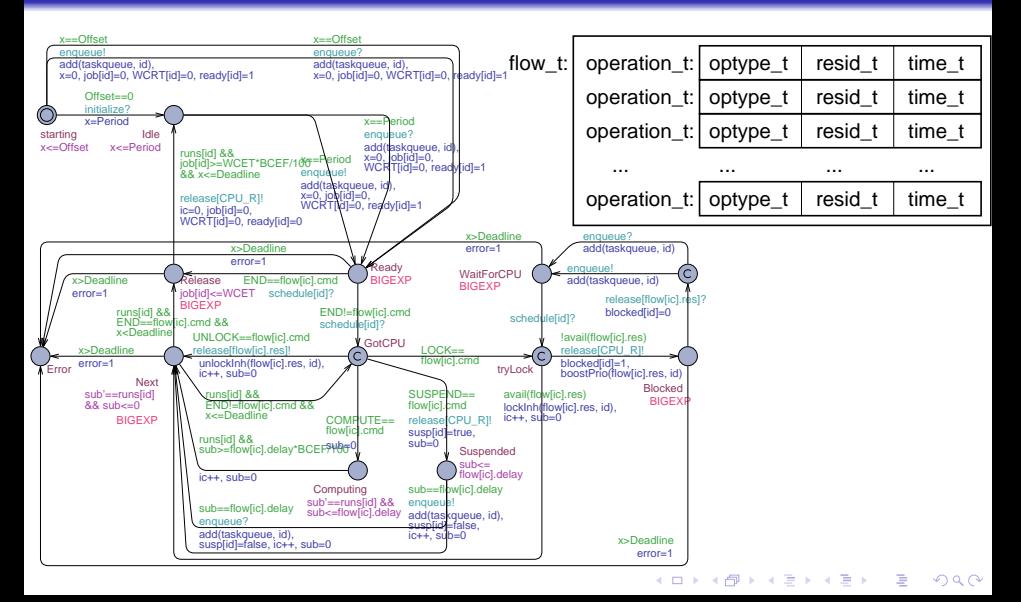

#### Primary Functions Flow in UPPAAL

```
☎
1 const ASWFlow_t PF_f = { // Primary Functions:
2 { LOCK, Icb_R, 0 }, // 0) −−−−− Data processing
3 { COMPUTE, CPU_R, 1600−1200 }, // 1) computing with Icb_R
4 { SUSPEND, CPU_R, 1200 }, // 2) suspended with Icb_R
5 { UNLOCK, Icb_R, 0 }, // 3)
6 { COMPUTE, CPU_R, 20577−(1600−1200) }, // 4) computing w/o Icb_R
7 { COMPUTE, CPU_R, 3440 }, // 5) −−−−− Guidance
8 { LOCK, Sgm_R, 0 }, // 6) −−−−− Attitude determination
9 { COMPUTE, CPU_R, 1218−121 }, // 7) computing with Sgm_R
10 { SUSPEND, CPU_R, 121 }, // 8) suspended with Sgm_R
11 { UNLOCK, Sgm_R, 0 }, // 9)
12 { COMPUTE, CPU_R, 3751−(1218−121) }, //10) computing w/o Sgm_R
13 { COMPUTE, CPU_R, 42 }, // 11) −−−−− Perform extra checks
14 { LOCK, PmReq_R,0 }, // 12) −−−−− SCM controller
15 { COMPUTE, CPU_R, 3300−1650 }, //13) computing with PmReq_R
16 { SUSPEND, CPU_R, 1650 }, // 14) suspended with PmReq_R
17 { UNLOCK, PmReq_R, 0 }, // 15)
18 { COMPUTE, CPU_R, 3479−(3300−1650) },//16) comp. w/o PmReq_R
19 { COMPUTE, CPU_R, 2752 }, // 17) −−−−− Command RWL
20 { END, CPU_R, 0 } // 18) finished
21 };
```
✝ [✆](#page-25-0)

```
☎
1 /∗∗ Check if the resource is available: ∗/
2 \mid bool avail (resid t res) { return (owner[res]==0); }
3 void lockCeil ( resid_t res, taskid_t task) {/∗∗ priority ceiling ∗/
4 owner[res] = task; // mark resource occupied by the task
5 cprio[task] = ceiling [ res ]; // assume priority of resource
6 }
7 void unlockCeil( resid_t res, taskid_t task) {/∗∗ priority ceiling ∗/
8 owner[res] = 0; // mark the resource as released
9 cprio[task] = def_prio(task); // return to default priority
10 }
11 void lockInh( resid_t res, taskid_t task) {/∗∗ priority inheritance ∗/
12 owner[res] = task; // mark the resource as occupied by the task
13 }
14 void unlockInh(resid_t res, taskid_t task) {/∗∗ priority inheritance ∗/
15 owner[res] = 0; // mark the resource as released
16 cprio[task] = def_prio(task); // return to default priority
17 }
18 /∗∗ Boost the priority of resource owner based on priority inheritance: ∗/
19 void boostPrio(resid t res, taskid t task) {
20 if (cprio[owner[res]] \leq def_prio(task)) {
21 cprio[owner[res]] = def prio(task)+1;
22 sort (taskqueue);
23 }
24 }
                                                      ◂◻▸◂◚▸◂▤▸◂▤▸◝ ▤◞  ហ੍ਪ੍⊙
```
#### Verification Resources

#### $A \Box$  not error

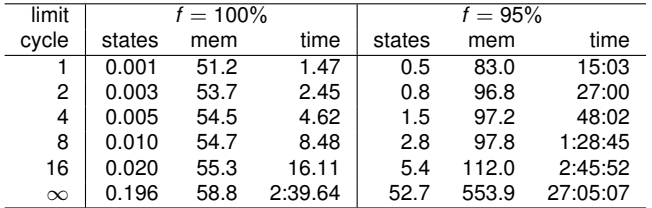

<span id="page-12-0"></span>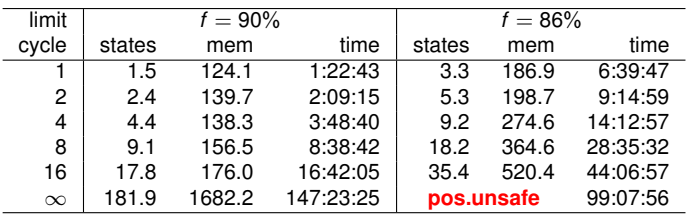

[Satelite Mission and the Software Subsystem](#page-3-0) [Modeling](#page-7-0) [Symbolic Analysis](#page-12-0) [Statistical Analysis](#page-14-0) [Conclusions](#page-21-0)

<span id="page-13-0"></span>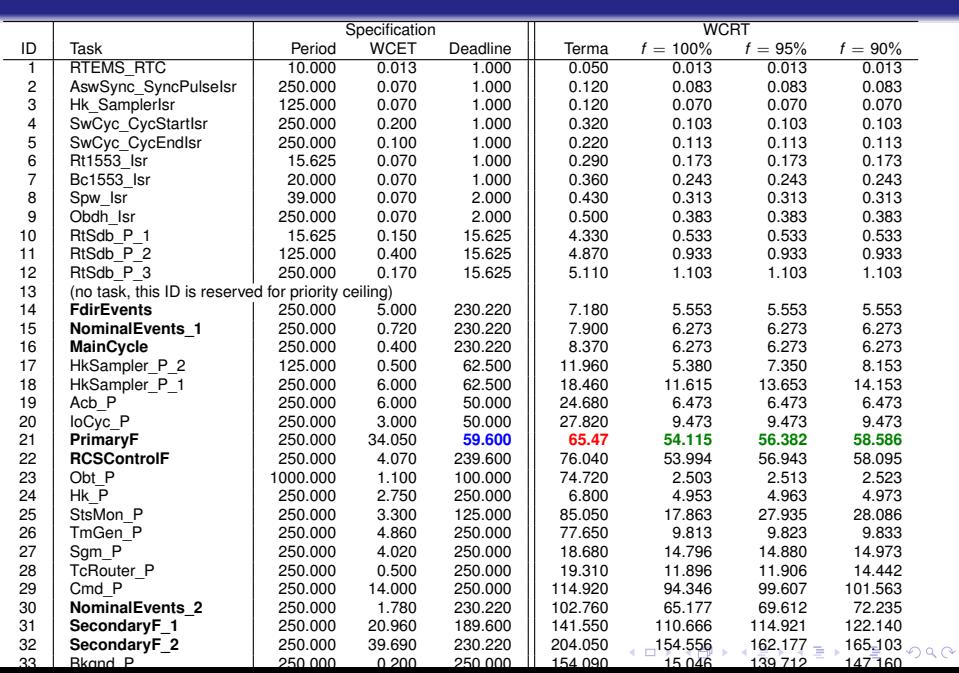

イロト イ押 トイヨ トイヨ トーヨー

 $2990$ 

### SMC: Simulating Conceptual Model

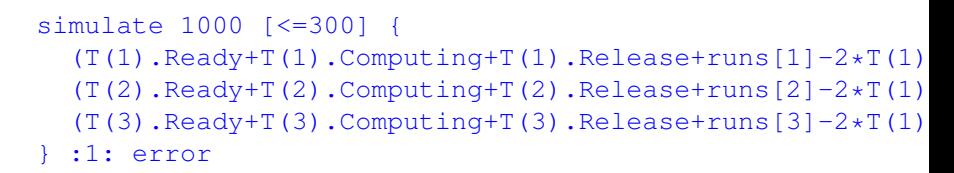

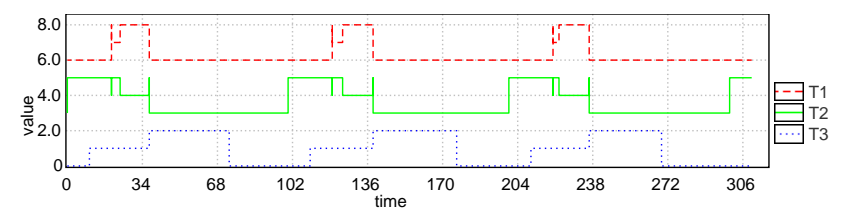

<span id="page-14-0"></span>Normal run using  $f = 80\%$ .

# SMC: Simulating Conceptual Model

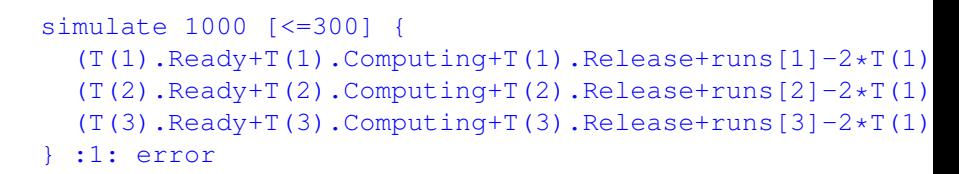

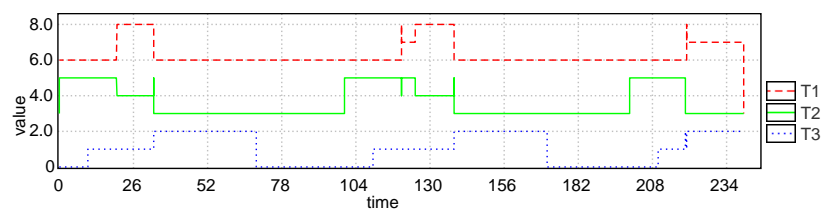

Failed run using  $f = 79\%$ .

K ロ ト K 個 ト K 差 ト K 差 ト 一番…  $2990$ 

 $2Q$ 

#### Successful simulation run with  $f = 90\%$ :

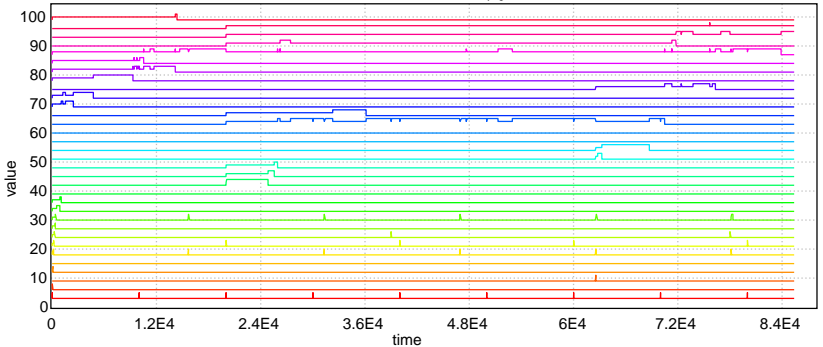

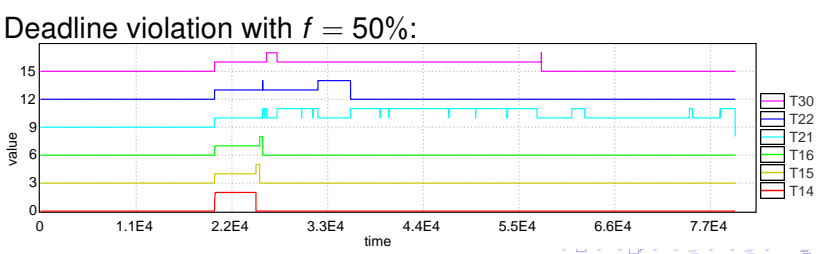

# SMC of Herschel Model

#### Pr[<=LIMIT\*250000](<> error)

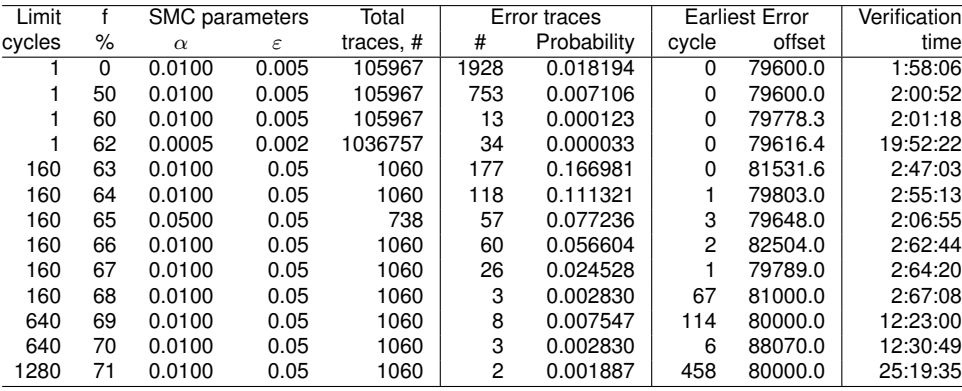

**KORK ERKERK EI VOOR** 

## SMC: Response Times in Conceptual Model (f=0%)

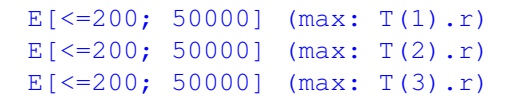

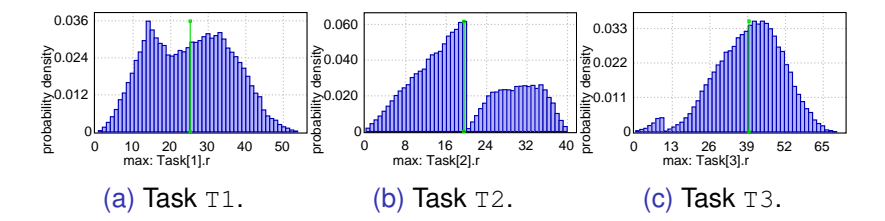

f=0% (BCET=0), T1 violates deadline at 20.

# SMC: Response Times of T1

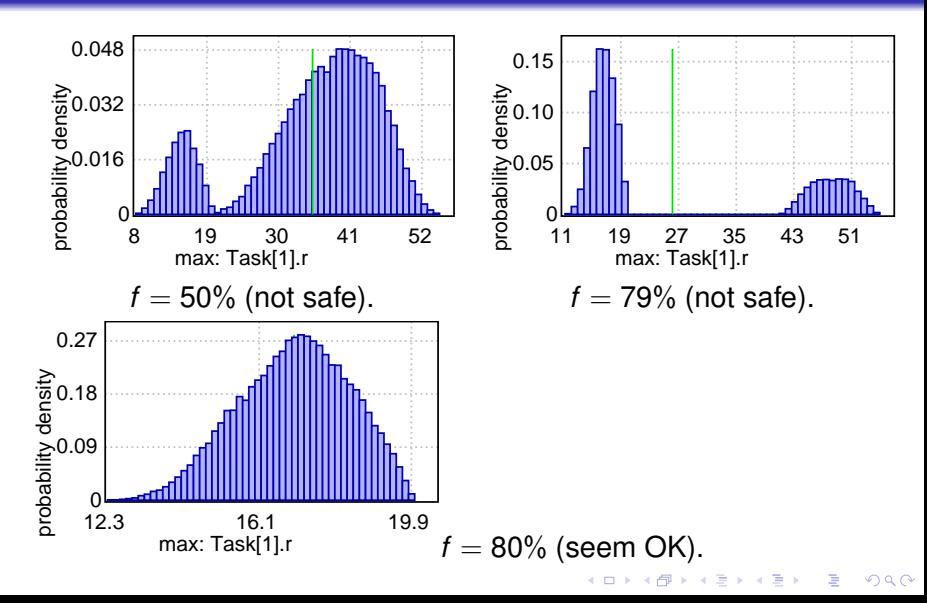

**KORK ERKERK EI VOOR** 

## Estimating WCRT for Herschel

#### E[<=LIMIT\*250000; 2000](max: WCRT[21])

<span id="page-20-0"></span>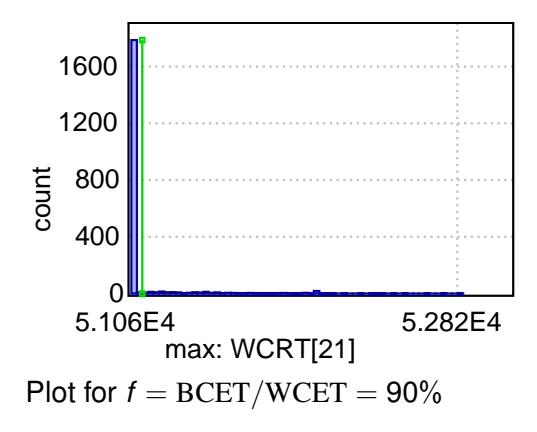

**KORK ERKERK EI VOOR** 

# **Conclusions**

- Model-based development allows more details formalized.
- MC for schedulability: UPPAAL is special
	- symbolic semantics for dense time
	- stop-watches (and much more in SMC)
	- clock difference diagrams (CDD vs. DBM)
	- sweep-line method
	- **a** stochastic semantics for SMC
	- visual modeling & feedback
- Takes more memory and time, but OK for fixed systems.
- <span id="page-21-0"></span>• Sporadic tasks only in SMC for now.

 $2990$ 

# Summary of Techniques Used

- Modeling:
	- Timed automata with clocks to express time constraints.
	- Stop-watches to track task progress.
	- Functions to implement resource sharing protocols.
	- Data structures to specify sequences of task operations.
- Symbolic model checking:
	- Exhaustive exploration of entire model state space.
	- Verification memory saving via sweep-line & CDD.
	- WCRT estimation using supremum query.
	- Schedule simulation and visualization with Gantt chart.
- Statistical model checking:
	- A lot of bounded concrete runs (disproving schedulability)
	- WCRT estimation via probability density over clock values.
	- **•** Trace visualization via simulate query.

<span id="page-22-0"></span>[[a](#page-21-0)ll of the above is implemented in UPPAAL at [u](#page-23-0)[p](#page-21-0)[pa](#page-22-0)[al](#page-20-0)[.](#page-21-0)[or](#page-25-0)[g\]](#page-20-0)

K ロ X x 4 D X X 원 X X 원 X 원 X 2 D X Q Q

# <span id="page-23-0"></span>Thank You for attention

**YO A GET YEAR ARY YOUR** 

## Gantt Chart Declaration

<span id="page-24-0"></span>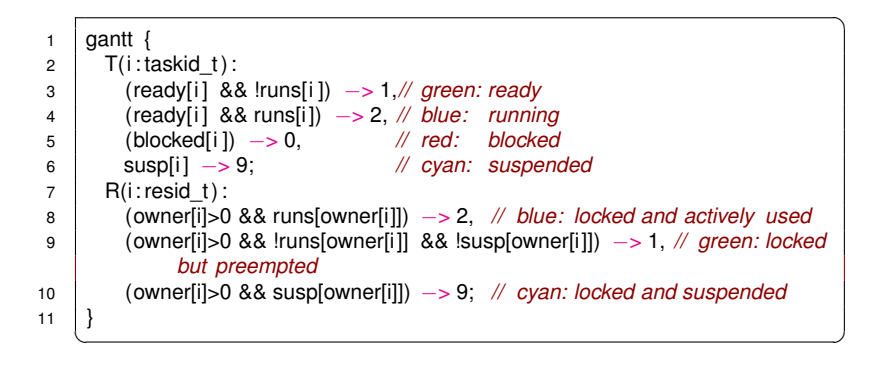

 $2Q$ 

# Sweep-Line Method via Progress Measure

<span id="page-25-0"></span>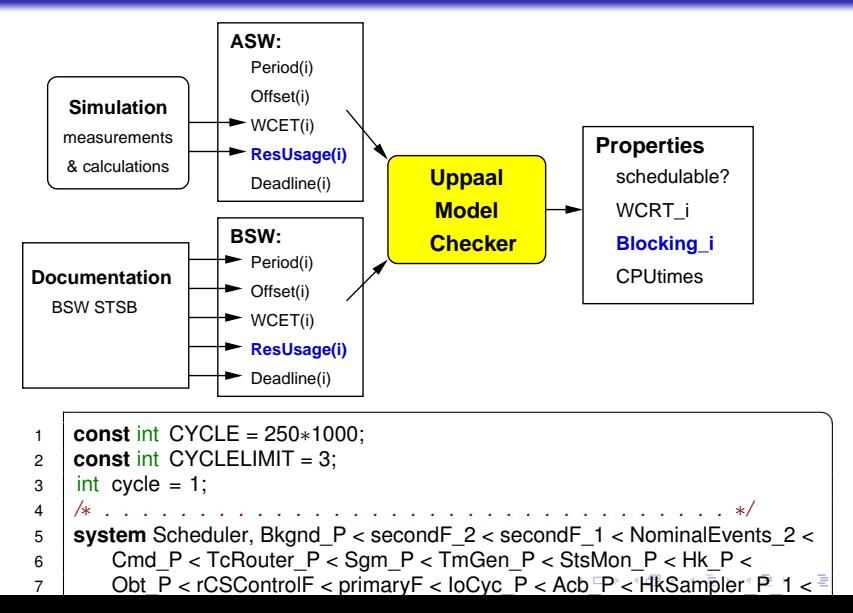